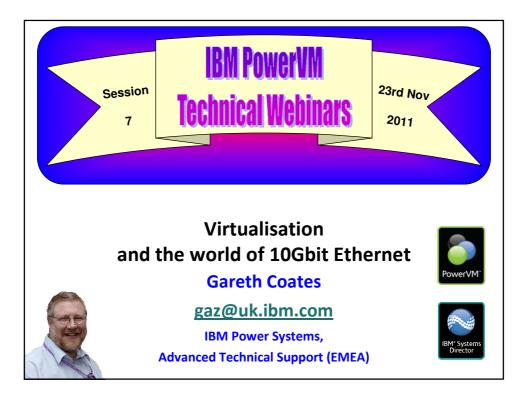

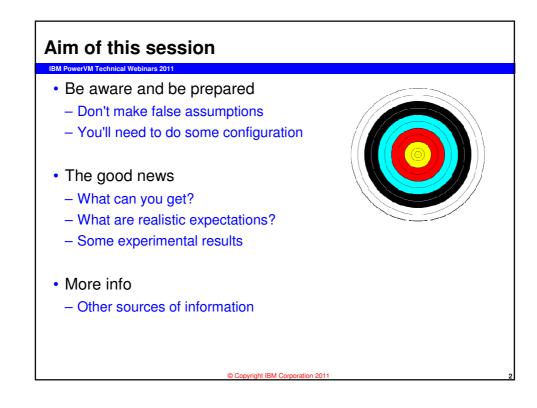

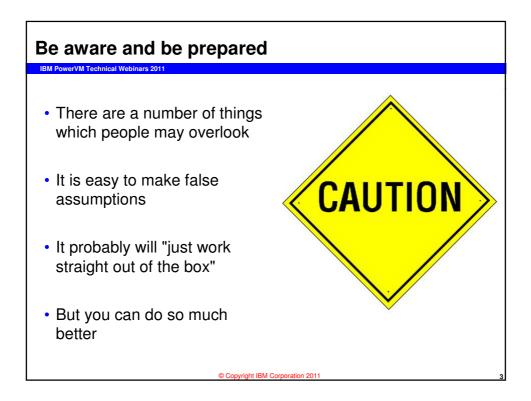

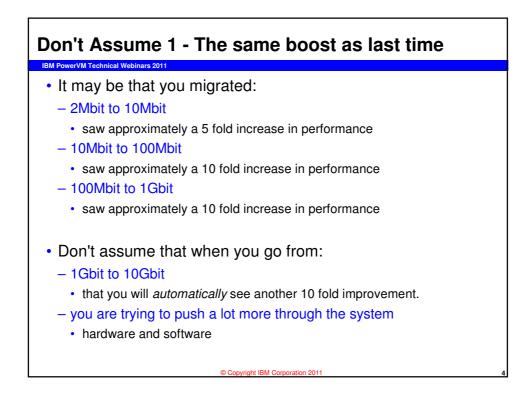

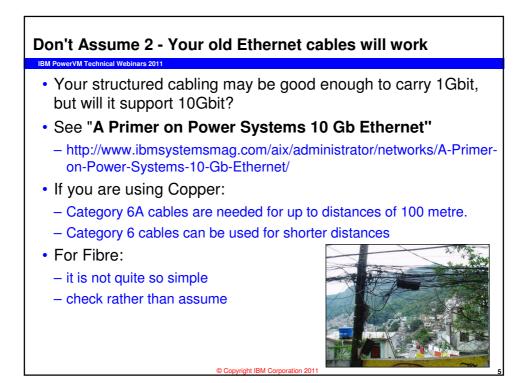

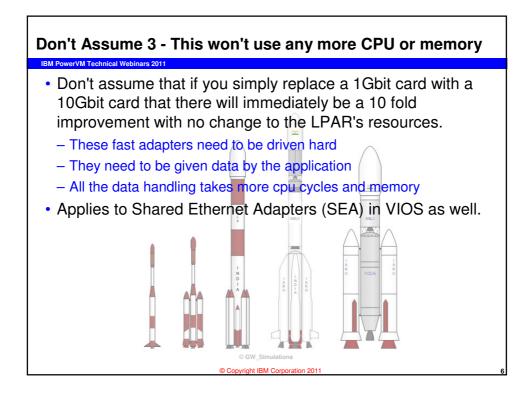

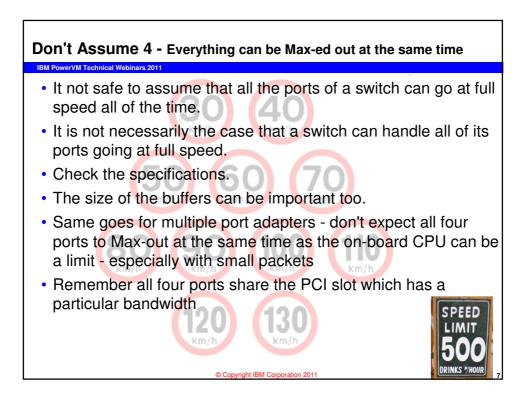

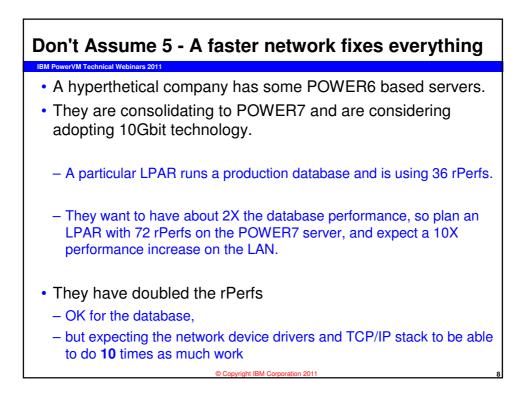

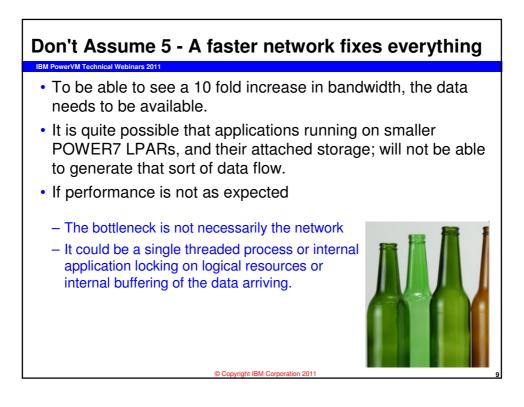

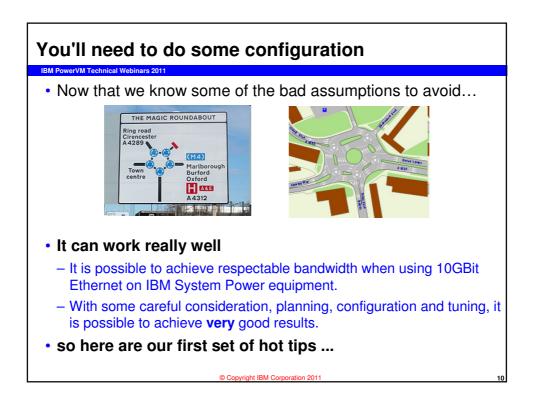

## Top Tip 1 - Flow Control

- Turn on Flow Control everywhere.
- With 10 Gbit Ethernet it is very useful to turn on flow control to stop the need for retransmission.
  - It is very easy at high bandwidth to completely fill buffers on switches and adapters so that transmitted packets are dropped.
  - This leads to time-outs and retransmits. Together, these lead to delays, wasted bandwidth and compute cycles and uses more energy.
- · If flow control is enabled, packets flow most efficiently
- This is MUCH more important with 10Gbit than before
- There are multiple places to turn on flow control see following tips....

• Imagine a railway system with no signals chaos

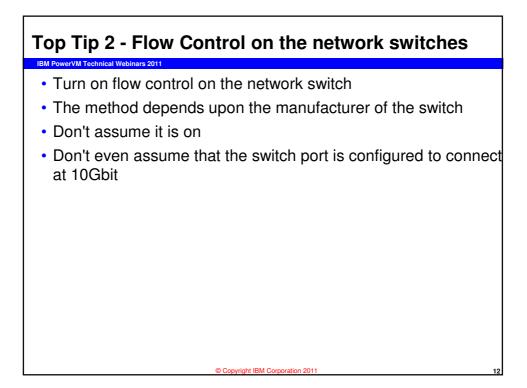

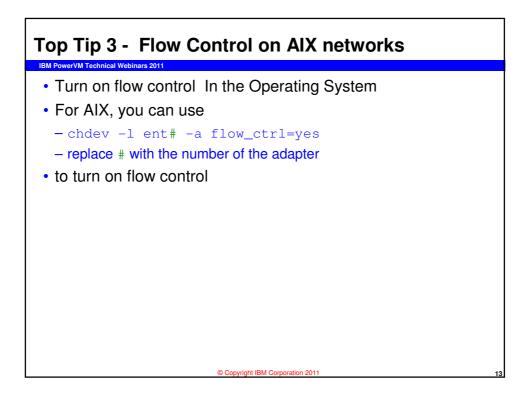

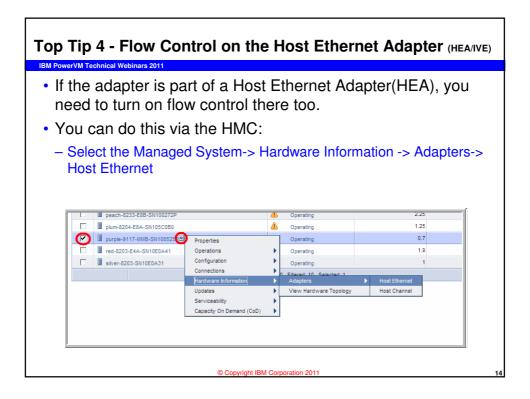

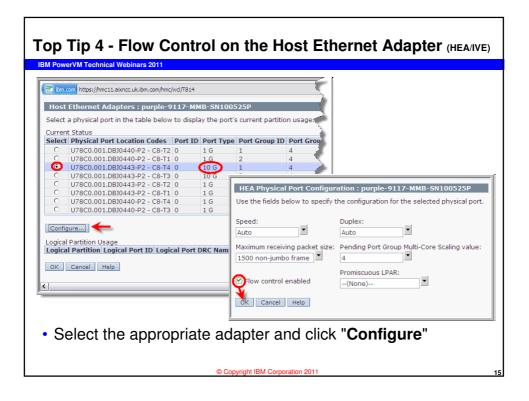

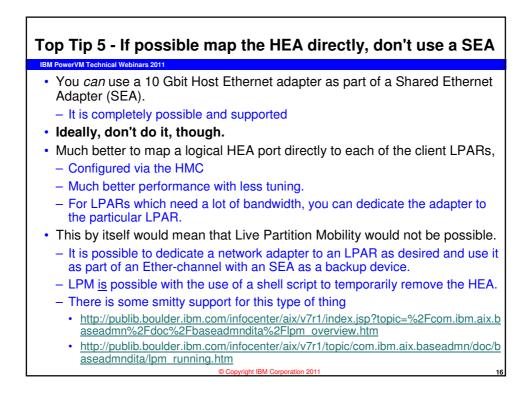

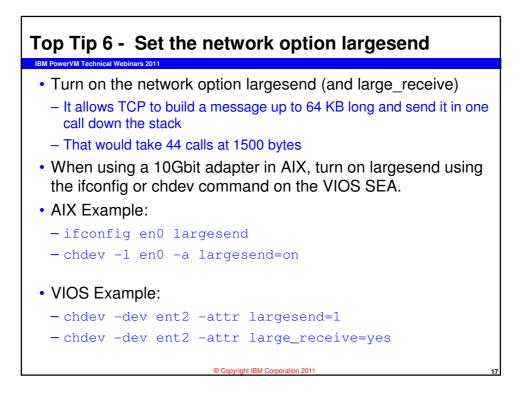

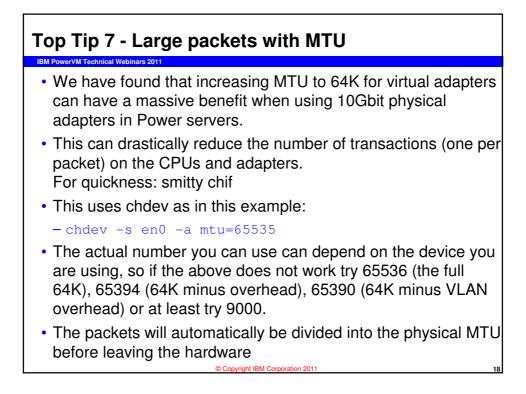

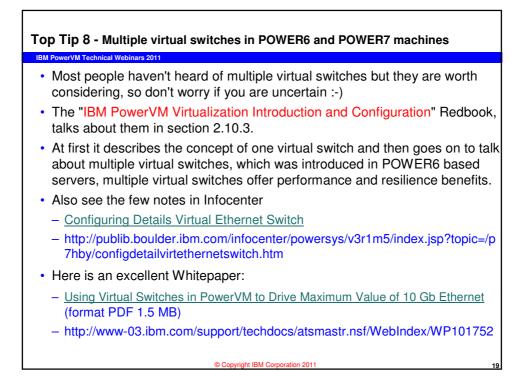

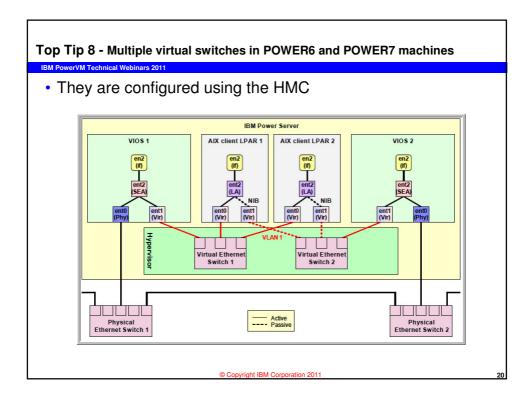

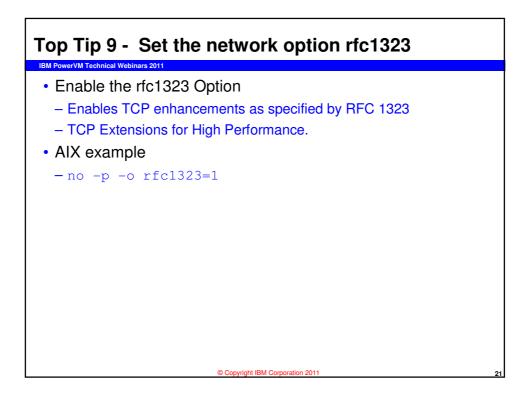

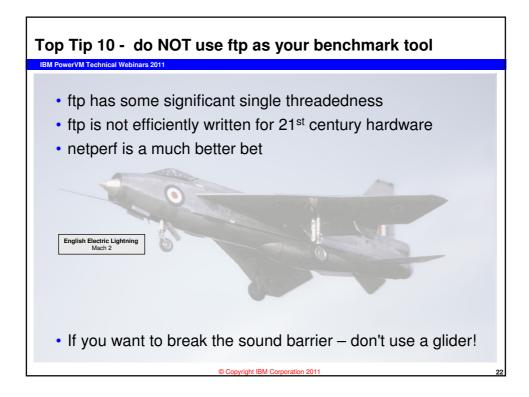

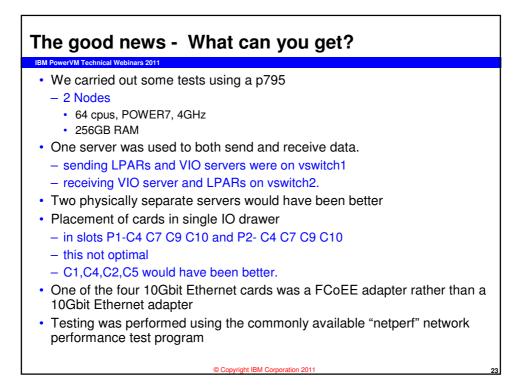

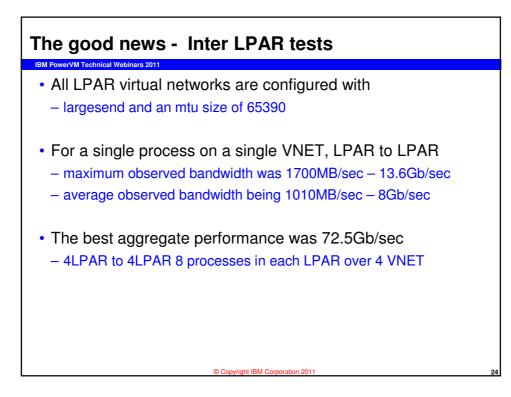

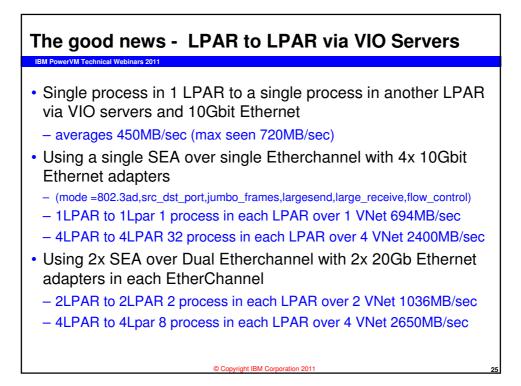

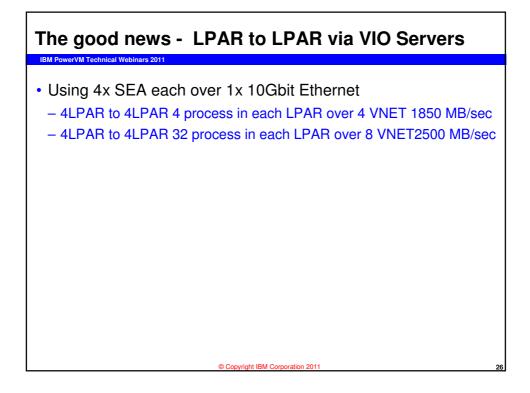

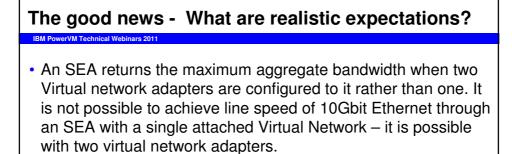

- An individual process communicating to a remote process will see an average of 450MB/sec bandwidth through VIO servers using 10Gbit Ethernet
- Affinity and locality of thread/data may impact performance of an individual thread
  - Tip: use the latest firmware in your server

Copyright IBM Corporation 2011

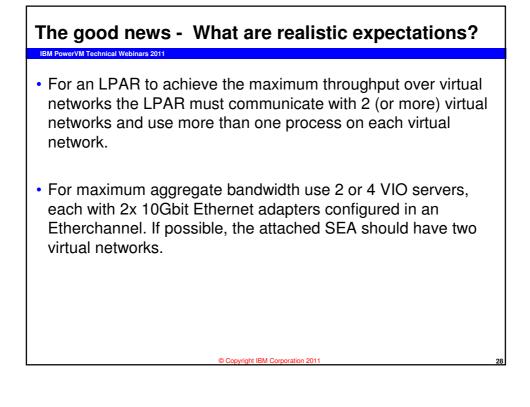

## Reminder

- · Using the correct configuration options is essential
  - In each LPAR

IBM PowerVM Technical Webinars 2011

- enable largesend
- use the maximum available mtu size (64k)
- Ensure each 10Gbit Ethernet adapter has
  - · largesend, flow\_control, large\_receive and jumbo\_frames enabled
- Etherchannel adapters should use
  - 8023ad mode, src\_dst\_port hash mode and have jumbo frames enabled
- The SEA adapter itself needs to have
  - · largesend, large\_receive and jumbo\_frames enabled
- You can only use the available bandwidth if your application can drive that amount of data

© Copyright IBM Corporation 2011

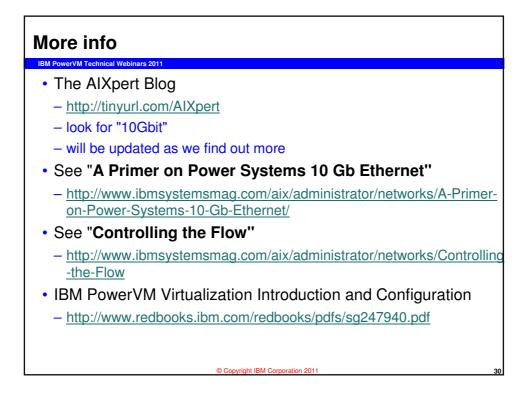

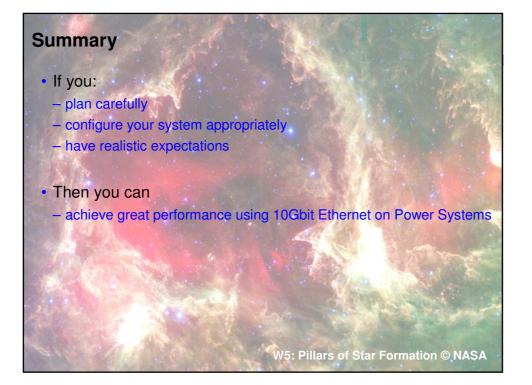

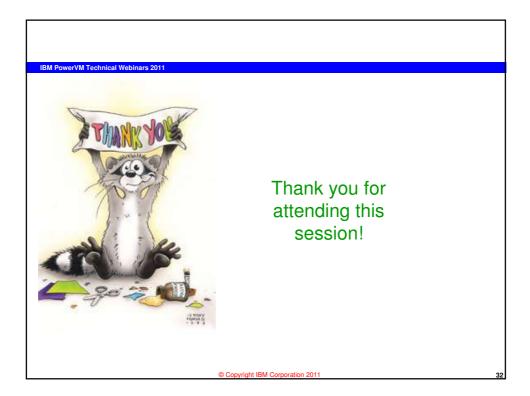